## Scheda di Lavoro n.6

## Riassunto sull'elaborazione dati

Il periodo di oscillazione di un pendolo viene misurato per 4 volte utilizzando uno strumento che ha una sensibilità di 0,05 s. Il tutto viene ripetuto per 5 diverse lunghezze del pendolo, ottenendo la seguente tabella di misure dirette:

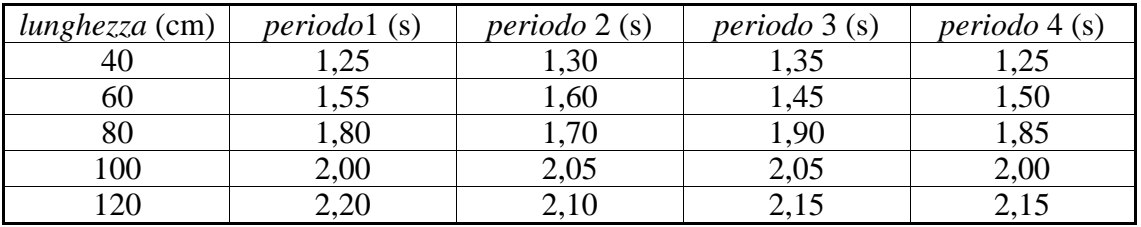

Le misure di lunghezza sono affette da un errore assoluto di 1 cm.

- apri un nuovo foglio e costruisci la precedente tabella;
- crea una nuova tabella che riporti le seguenti colonne (attenzione al calcolo dell'errore assoluto del periodo medio!):

*lunghezza* - (*lunghezza*) - Er(*lunghezza*) - *periodo* - (*periodo*) - Er(*periodo*)

- crea una terza tabella che riporti *lunghezza*, *periodo* e opportuni rapporti tra queste grandezze che mostrino la relazione di proporzionalità esistente tra loro;
- crea un grafico cartesiano *periodo*-*lunghezza* e inseriscilo in un foglio a parte;
- crea un grafico cartesiano (*periodo)<sup>2</sup>* - *lunghezza* e inseriscilo in un altro foglio;
- come si vedrà, è possibile calcolare l'accelerazione gravitazionale *g* mediante la relazione:

$$
g=4\pi^2\frac{L}{T^2}~~;
$$

aggiungi alla terza tabella una colonna con i valori di *g* ottenuti dalla formula e le colonne dei suoi errori relativo e assoluto;

siccome

$$
L = \frac{g}{4\pi^2}T^2
$$

inserisci nel secondo grafico la retta interpolante, e ricava dalla pendenza di questa la migliore approssimazione di *g*.